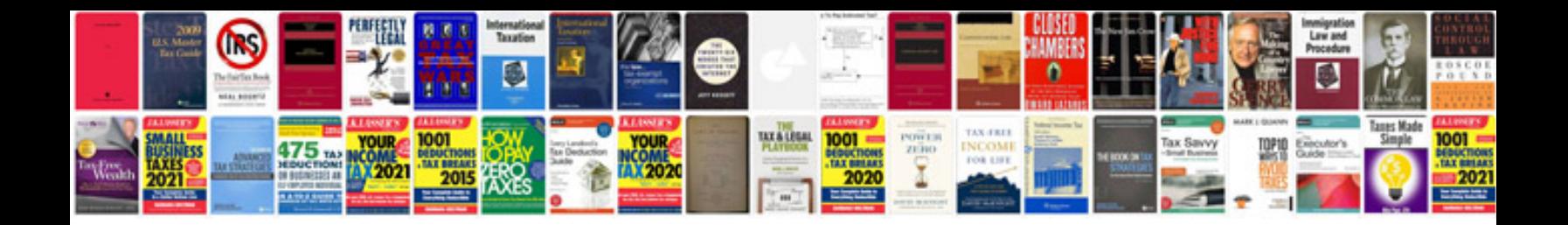

**Transform to image**

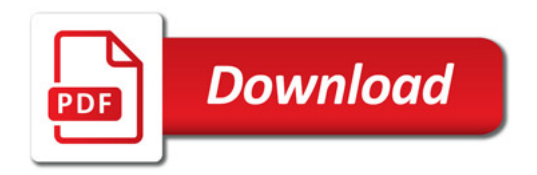

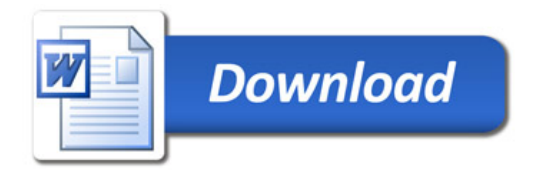